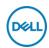

## DELL KM3322W teclado Ratón incluido Oficina RF inalámbrico QWERTY Español Negro

Marca : DELL Código del producto: KM3322W-R-LTN

Nombre del producto: KM3322W

Dell KM3322W Wireless Combo (Spanish)

DELL KM3322W teclado Ratón incluido Oficina RF inalámbrico QWERTY Español Negro:

Mejore su productividad diaria con esta confiable combinación de teclado y mouse inalámbricos que están diseñados para durar.

DELL KM3322W. Formato del teclado: Tamaño completo (100%). Estilo de teclado: Derecho. Tecnología de conectividad: Inalámbrico, Interfaz del dispositivo: RF inalámbrico, Diseño de teclado: QWERTY, Uso recomendado: Oficina. Color del producto: Negro. Ratón incluido

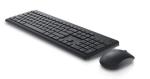

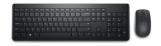

| Keyboard                                                                                                    |                                                                                                    | Mouse                                                                                                    |                                                                                                    |
|----------------------------------------------------------------------------------------------------|----------------------------------------------------------------------------------------------------|----------------------------------------------------------------------------------------------------|----------------------------------------------------------------------------------------------------|
| Recommended usage * Connectivity technology * Device interface * Keyboard layout * Keyboard language * Pointing device * Keyboard form factor *                                                   | nnectivity technology * Wireless vice interface * RF Wireless vboard layout * QWERTY vboard language * Spanish nting device * X | Buttons quantity Buttons type Scroll Scroll type Scrolling directions Mouse battery type Number of batteries (mouse)       | 3 Pressed buttons  ✓ Wheel Vertical AA 1                                                                                                    |
| Numeric keypad *                                                                                                    | <b>✓</b>                                                                                                    | System requirements                                                                                                    |                                                                                                    |
| Frequency band  Design  Backlight * Keyboard style Wrist rest Adjustable keyboard height Product colour *  Power  Power  Power source type * Keyboard battery type Number of batteries (keyboard) | 2.4 GHz  X Straight X ✓ Black  Battery AAA 2                                                                                    | Windows operating systems supported                                                                                        | Windows 10, Windows 10 Education, Windows 10 Education x64, Windows 10 Enterprise, Windows 10 Enterprise x64, Windows 10 Home, Windows 10 Home x64, Windows 10 IOT Core, Windows 10 IOT Enterprise, Windows 10 IOT Enterprise, Windows 10 Pro, Windows 10 Pro x64, Windows 10 x64, Windows 8, Windows 8 Enterprise, Windows 8 Enterprise x64, Windows 8 Pro, Windows 8 Pro x64, Windows 8 x64 Windows 8.1, Windows 8.1 Enterprise, Windows 8.1 Enterprise x64, Windows 8.1 Pro, Windows 8.1 Pro x64, Windows 8.1 X64 |
| Mouse                                                                                                    |                                                                                                    | Mac operating systems supported                                                                                            | ✓                                                                                                    |
| Mouse included * Form factor Movement detection technology Movement resolution                                                                                                    | Ambidextrous Optical 1000 DPI                                                                                                   | Linux operating systems supported Mobile operating systems supported Other operating systems supported Weight & dimensions |                                                                                                    |
|                                                                                                    |                                                                                                    | Keyboard dimensions (WxDxH) Keyboard weight                                                                                | 449.2 x 123 x 25.3 mm<br>497.12 g                                                                                                    |

| Weight & dimensions           |                          |  |
|-------------------------------|--------------------------|--|
| Mouse dimensions (WxDxH)      | 58.32 x 104.9 x 38.87 mm |  |
| Mouse weight                  | 57.8 g                   |  |
| Packaging content             |                          |  |
| Number of products included * | 2 pc(s)                  |  |
| Batteries included            | ✓                        |  |

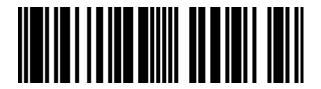

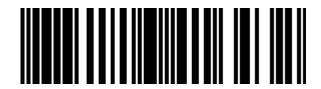

5397184620939

0884116416432

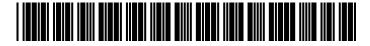

884116416432

Disclaimer. The information published here (the "Information") is based on sources that can be considered reliable, typically the manufacturer, but this Information is provided "AS IS" and without guarantee of correctness or completeness. The Information is only indicative and can be changed at any time without notification. No rights can be based on the Information. Suppliers or aggregators of this Information do not accept any liability with regard to the content of (web)pages and other documents, including its Information. The publisher of the Information can not be held liable for the content of 3rd party websites that are linking this Information or are linked to from this Information. You as the User of the Information are solely responsible for the choice and usage of this Information. You are not entitled to transfer, copy or otherwise multiply or distribute the Information. You are obliged to follow the directions of the copyright owner(s) with regard to the use of the Information. Exclusively Dutch law is applicable. With regard to price and stock data on the site, the publisher followed a number of starting points, which are not necessarily relevant for your private or business circumstances. Therefore, the price and stock data are only indicative and are subject to changes. You are personally responsible for the way you use and apply this information. As a user of the Information or sites or documents in which this Information is included, you will adhere to standard fair use including avoidance of spamming, ripping, intellectual-property violations, privacy violations, and any other illegal activity.